#### **Средняя общеобразовательная школа с углублѐнным изучением иностранного языка при ПП РФ при ООН в Нью-Йорке 2011-2012 учебный год, 7 класс, Учитель: Бреев Н. А.**

# **Пояснительная записка**

Изучение предмета «Информатика и ИКТ» введено в образовательном учреждении в 5-7 классах с целью реализации непрерывного изучения курса «Информатика и ИКТ» за счет часов школьного компонента.

Рабочая программа по информатике и ИКТ составлена на основе *авторской программы* Босовой Л.Л. «Программа курса информатики и ИКТ для 5-7 классов средней общеобразовательной школы» изданной в сборнике «Программы для общеобразовательных учреждений: Информатика. 2- 11 классы / Составитель М.Н. Бородин. – 6-е изд. – М.: БИНОМ. Лаборатория знаний, 2009».

При реализации рабочей программы используется УМК «Информатика для 5-7 классов общеобразовательной средней школы» (автор Л. Л. Босова).

#### **Программное и учебно-методическое оснащение учебного плана:**

- 1. Босова Л.Л. Информатика: Учебник для 7 класса. М.: БИНОМ. Лаборатория знаний, 2008- 2011.
- 2. Босова Л.Л. Информатика: рабочая тетрадь для 7 класса. М.: БИНОМ. Лаборатория знаний, 2008-2011.
- 3. Босова Л.Л. Набор цифровых образовательных ресурсов «Информатика 5-7». М.: БИНОМ. Лаборатория знаний, 2008-2011.

#### **Электронные образовательные ресурсы, используемые в учебном процессе**

Материалы авторской мастерской Босовой Л.Л.<http://metodist.lbz.ru/authors/informatika/3/>

## **Содержание курса**

## **I полугодие**

#### **1. Объекты и их имена**

Объекты и их имена. Признаки объектов. Отношения объектов. Разновидности объектов и их классификация. Состав объектов.

Системы объектов. Система и окружающая среда. Персональный компьютер как система.

#### *Компьютерный практикум*

Практическая работа №1 «Основные объекты операционной системы Windows». Практическая работа №2 «Работаем с объектами файловой системы». Практическая работа №3 «Создаем текстовые объекты».

#### **2. Информационное моделирование**

Модели объектов и их назначение. Информационные модели. Словесные информационные модели. Многоуровневые списки. Математические модели. *Компьютерный практикум* Практическая работа №4 «Создаем словесные модели».

Практическая работа №5 «Многоуровневые списки».

## **II полугодие**

### **2. Информационное моделирование (продолжение)**

Табличные информационные модели. Структура и правила оформления таблицы. Простые таблицы. Сложные таблицы. Табличное решение логических задач. Вычислительные таблицы. Электронные таблицы.

Графики и диаграммы. Наглядное представление о соотношении величин. Визуализация многорядных данных.

Многообразие схем. Информационные модели на графах. Деревья.

### *Компьютерный практикум.*

Практическая работа №6 «Создаем табличные модели».

Практическая работа №7 «Создаем вычислительные таблицы в Word».

Практическая работа №8 «Знакомимся с электронными таблицами в Excel».

Практическая работа №9 «Создаем диаграммы и графики».

Практическая работа №10 «Схемы, графы и деревья».

Практическая работа №11 «Графические модели».

Практическая работа №12 «Итоговая работа».

### **3. Алгоритмика**

Алгоритм — модель деятельности исполнителя алгоритмов.

Исполнитель Чертежник. Управление Чертежником. Использование вспомогательных алгоритмов. Цикл повторить n раз.

Исполнитель Робот. Управление Роботом. Цикл «пока». Ветвление.

#### *Компьютерный практикум*

Работа в среде КУМир.

### **Требования к подготовке в области информатики и ИКТ**

#### *Учащиеся должны:*

- для объектов окружающей действительности указывать их признаки свойства, действия, по- $\bullet$ ведение, состояния;
- называть отношения, связывающие данный объект с другими объектами;  $\bullet$
- осуществлять деление заданного множества объектов на классы по заданному или самостоя- $\bullet$ тельно выбранному признаку — основанию классификации;
- понимать смысл терминов «система», «системный подход», «системный эффект»;  $\bullet$
- приводить примеры материальных, нематериальных и смешанных систем;  $\bullet$
- понимать смысл терминов «модель», «моделирование»;  $\bullet$
- иметь представление о назначении и области применения моделей;  $\bullet$
- различать натурные и информационные модели, приводить их примеры;  $\bullet$
- приводить примеры образных, знаковых и смешанных информационных моделей;  $\bullet$
- уметь «читать» (получать информацию) информационные модели разных видов: таблицы, схе- $\bullet$ мы, графики, диаграммы и т.д.;
- знать правила построения табличных моделей, схем, графов, деревьев;  $\bullet$
- знать правила построения диаграмм и уметь выбирать тип диаграммы в зависимости от цели её  $\bullet$ создания;
- осуществлять выбор того или иного вида информационной модели в зависимости от заданной  $\bullet$ цели моделирования;
- приводить примеры формальных и неформальных исполнителей;
- давать характеристику формальному исполнителю, указывая: круг решаемых задач, среду, сис- $\bullet$ тему команд, систему отказов, режимы работы;
- осуществлять управление имеющимся формальным исполнителем;
- выполнять операции с основными объектами операционной системы;
- выполнять основные операции с объектами файловой системы; $\bullet$
- уметь применять текстовый процессор для создания словесных описаний, списков, табличных  $\bullet$ моделей, схем и графов;
- уметь применять инструменты простейших графических редакторов для создания и редактиро- $\bullet$ вания образных информационных моделей;
- выполнять вычисления по стандартным и собственным формулам в среде электронных таблиц;  $\bullet$
- создавать с помощью Мастера диаграмм круговые, столбчатые, ярусные, областные и другие  $\bullet$ диаграммы, строить графики функций;
- для поддержки своих выступлений создавать мультимедийные презентации, содержащие об- $\bullet$ разные, знаковые и смешанные информационные модели рассматриваемого объекта.

## Итоговый контроль за I полугодие (образец)

# Tecm 1

1. Закончите предложение: «Любая часть окружающей действительности, воспринимаемая человеком как единое целое, называется ... »

- 7 понятием
- объектом
- предметом
- 7 системой

2. Отметьте единичные имена объектов:

- 7 машина
- береза
- Москва

Байкал

- ПУШКИН А.С.
- операционная система
- клавиатурный тренажер
- $\exists$  Windows XP

3. Отметьте объекты операционной системы:

- рабочий стол
- окно
- папка
- файл

компьютер

- 4. Отметьте признаки, которые могут быть указаны в сообщении об объекте:
	- свойства
	- размеры
	- повеление
	- 7 состояние
	- пействия
- 5. Укажите отношение для пары «процессор и системный блок»:
	- 7 является элементом множества
		- Входит в состав
		- является разновидностью
		- является причиной
- 6. Отметьте природные системы:

Солнечная система

- футбольная команда
- растение
- компьютер
- автомобиль

7 математический язык

7. Укажите полсистемы, вхоляшие в систему «Аппаратное обеспечение персонального компьютера»:

устройства ввода информации

П устройства хранения информации

П операционная система

П прикладные программы

## Tecm 2

1. Закончите предложение: «Объект, который используется в качестве «заместителя», представителя другого объекта с определенной целью, называется ... »

- моделью
- копией
- предметом
- 7 оригиналом

2. Закончите предложение: «Модель, по сравнению с объектом-оригиналом, содержит ...»

меньше информации

- столько же информации
- П больше информации

3. Укажите примеры натурных моделей:

физическая карта

глобус

- график зависимости расстояния от времени
- макет злания
- схема узора для вязания крючком
- муляж яблока
- манекен
- 7 схема метро

4. Укажите примеры образных информационных моделей:

- рисунок
- фотография
- словесное описание
- формула

5. Отметьте пропущенное слово: «Словесное описание горного ландшафта является приме-

ром ... модели»

- образной
- знаковой
- смешанной
- 1 натурной

6. Отметьте пропущенное слово: «Географическая карта является примером ... модели»

- образной
- знаковой
- смешанной
- натурной

7. Укажите пары объектов, о которых можно сказать, что они находятся в отношении «объект - молель»:

- компьютер процессор
- Повосибирск город
- слякоть насморк
- автомобиль техническое описание автомобиля
- город путеводитель по городу

# **Итоговый контроль за II полугодие (образец)**

# *Проверочная работа 1*

## *Вариант 1.*

1. Решите задачу табличным способом.

В кафе встретились три друга: скульптор Белов, скрипач Чернов и художник Рыжов. «Замечательно, что у одного из нас белые, у другого черные, а у третьего рыжие волосы, но ни у кого цвет волос не соответствует фамилии», – заметил черноволосый. «Ты прав», – сказал Белов. Какого цвета волосы у художника.

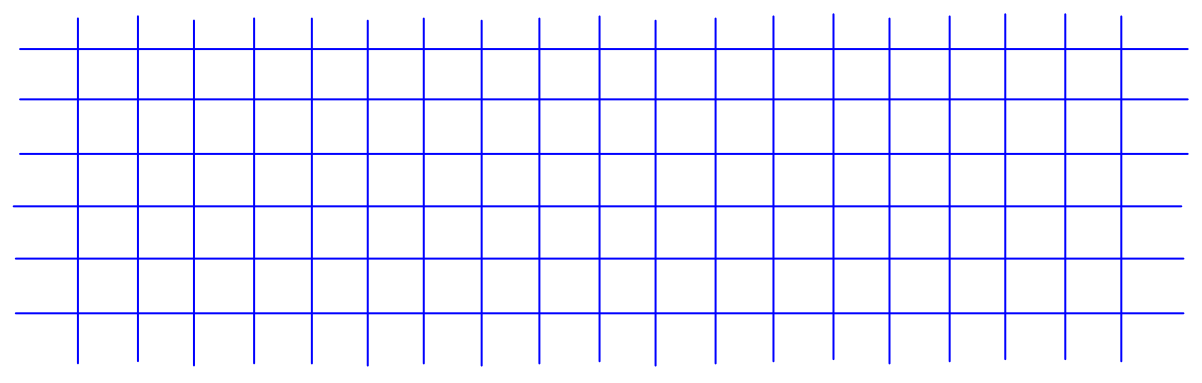

2. Пользуясь диаграммой работоспособности в течение рабочей недели, отметьте только истинные высказывания:

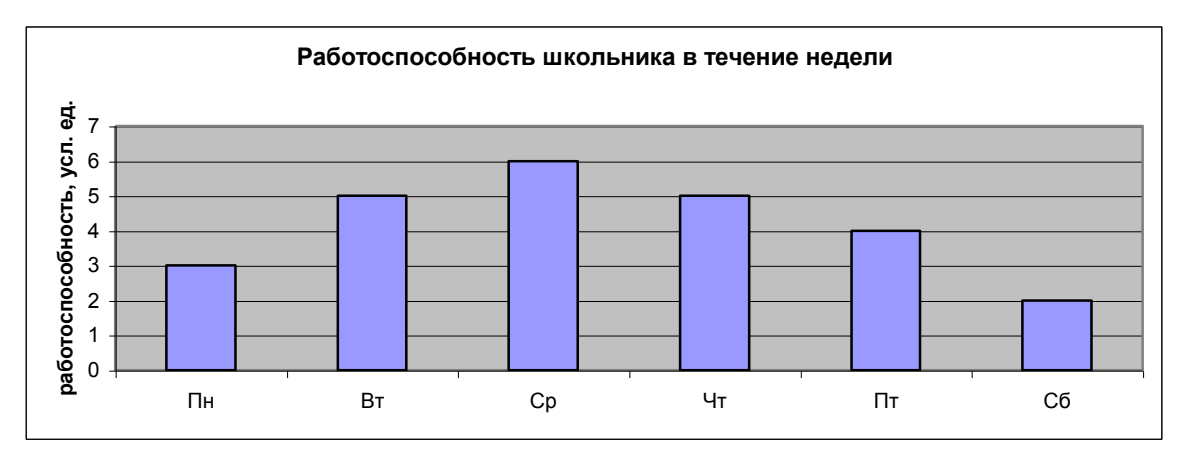

- самая высокая работоспособность в понедельник;  $\Box$
- $\Box$ работоспособность в среду ниже работоспособности в четверг;
- работоспособность во вторник и четверг одинакова;
- **С** самый непродуктивный день суббота;
- работоспособность заметно снижается в пятницу;
- самая высокая работоспособность в среду;
- пик работоспособности в пятницу;
- всю неделю работоспособность одинаковая.

## 3. Для выполнения задания постройте дерево.

Запишите все возможные двузначные числа, при записи которых используются цифры 2, 8 и 5.

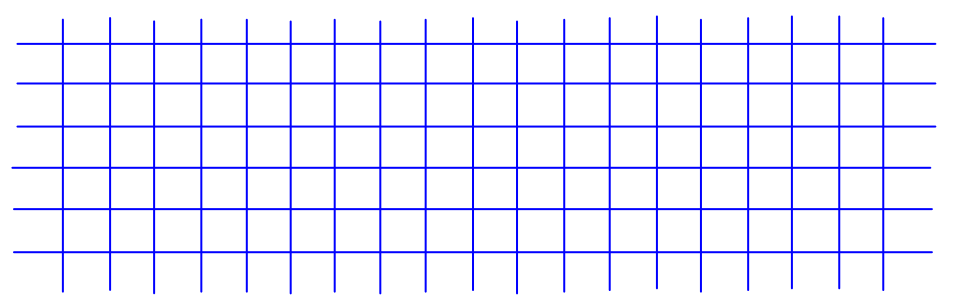

## Проверочная работа 2 Вариант 1. 1. Закончите определения.  $M$ сполнитель - это

Управление - это

Алгоритм – это

2. Укажите примеры формальных исполнителей в предложенных ситуациях:

- □ симфонический оркестр исполняет музыкальное произведение;
- □ ученик 7 класса решает задачи по алгебре;
- □ фармацевт готовит лекарство по рецепту;
- □ врач устанавливает причину плохого самочувствия у больного;
- □ автомат на конвейере наполняет бутылки лимонадом;
- П компьютер выполняет программу проверки правописания.
- 3. Опишите любого известного вам формального исполнителя по плану:

- $1)$  Имя
- 2) Круг решаемых задач

3) Среда

4) CKH

5) Система отказов

6) Режимы работы

4. Что получится в результате действий исполнителя Чертежник по следующему ал-ГОРИТМУ.

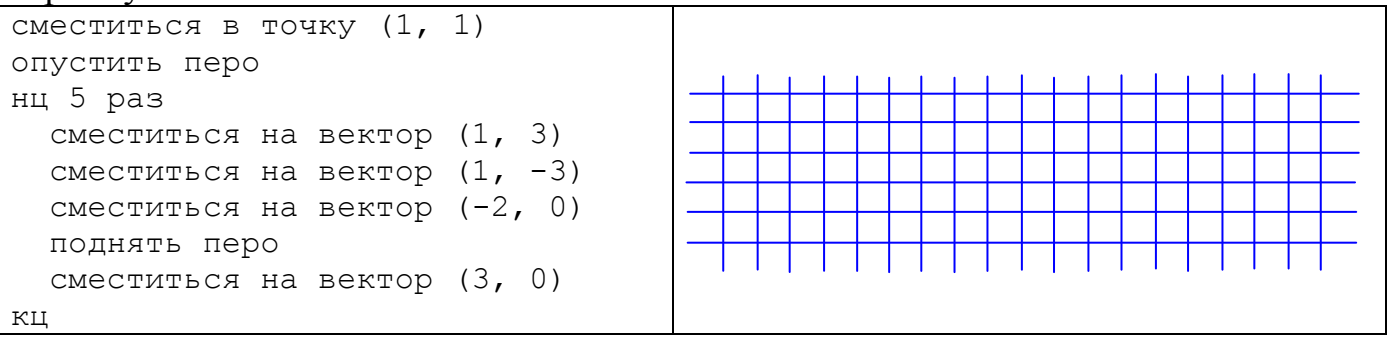